## *FIRE NO-OBJECTION CERTIFICATE—(USER-MANUAL) DEPARTMENT OF INDUSTRIES GOAP.*

- $\triangleright$  To apply for fire no-objection certificate the entrepreneur should apply through single desk portal
- $\triangleright$  Go to Apply for approvals in the home page as shown below and login with credentials

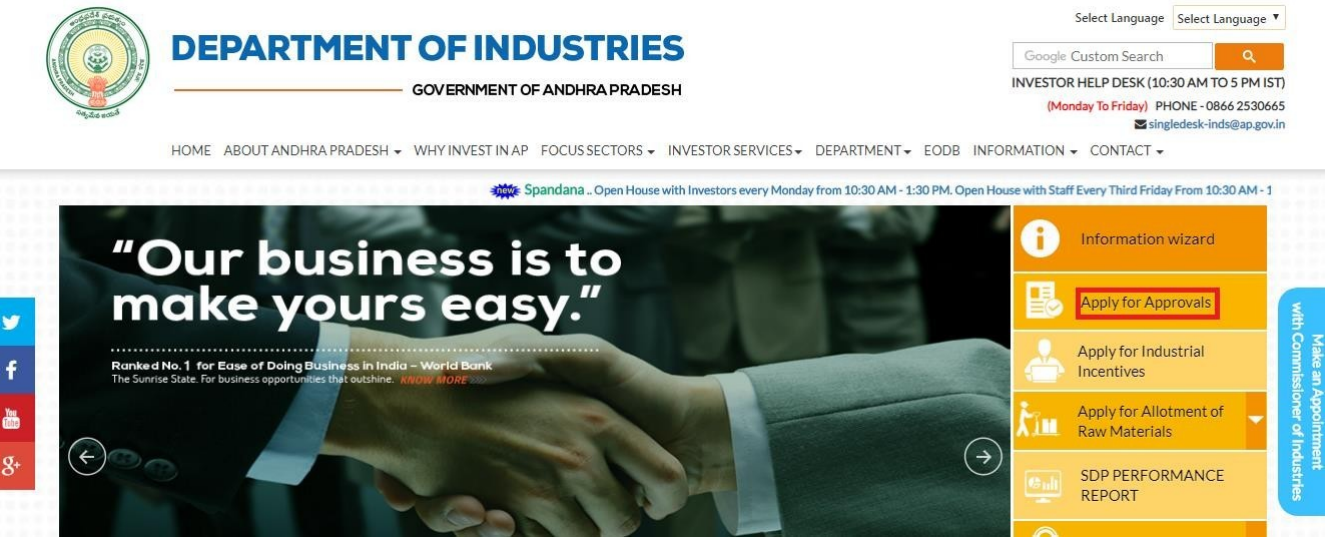

 $\triangleright$  After Successful login it will go to the entrepreneur dashboard then click on proceed to which ever industry you want to apply for fire noobjection certificate as shown below.

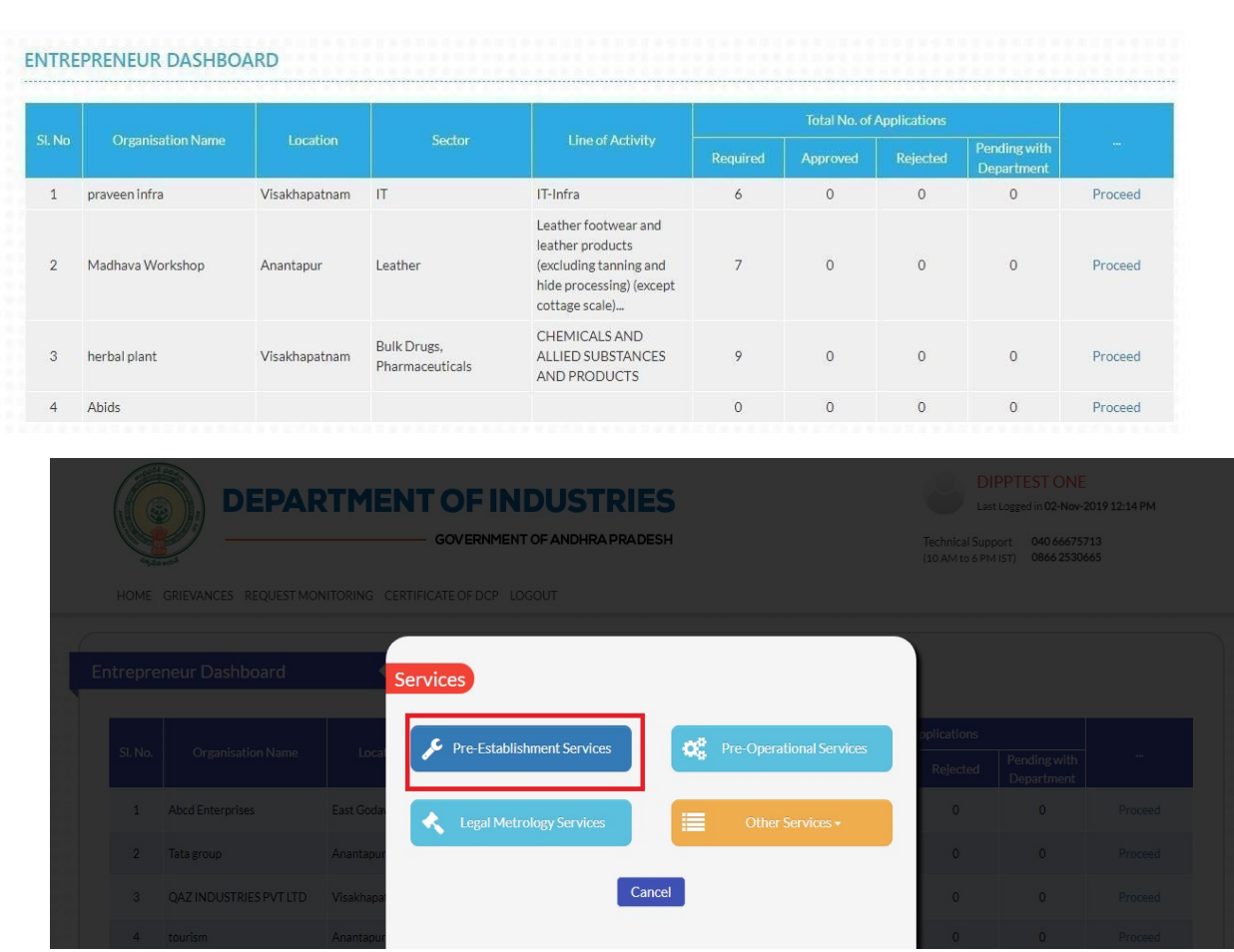

▶ Then click on Pre Establishment Services and you will be redirected to below dashboard.

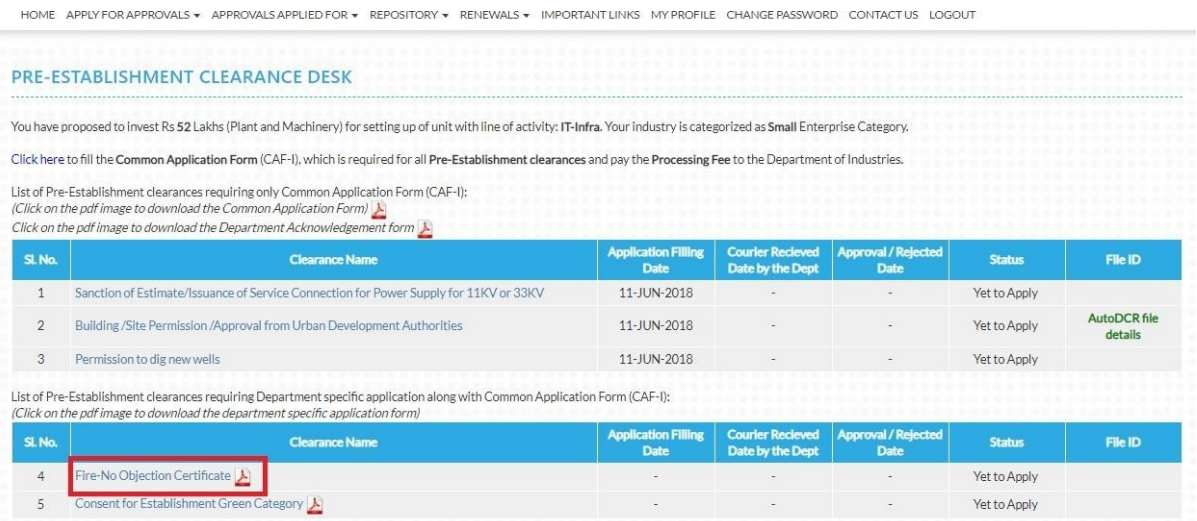

 $\triangleright$  The Single Desk Portal has been integrated with the Fire department system of the Government of Andhra Pradesh for providing services of the Fire Department through the Single Desk Portal. Upon selecting 'PROCEED' as indicated below, the system automatically routes the applicant to the AP State Disaster and Fire Services department Response system for competing the remaining application procedure without the need for a separate registration and log-in to the AP State Disaster and Fire Services department System.

### **HELP DESK**

You will be redirected to Fire application.

For any issue related in filling the Application, Please contact below

Help Desk Operational Timings is from 10:00 A.M to 06:00 P.M IST

- **Contact Address**  $\mathcal{L}^{\text{max}}$ District Fire Office, Visakhapatnam
- Phone No 9966228690 ÷

E-Mail

- industries.ap@tcs.com, ho.apfire@gmail.com ÷
	- Proceed X Cancel

### $\triangleright$  The below application form is regarding to the fire department as shown below.

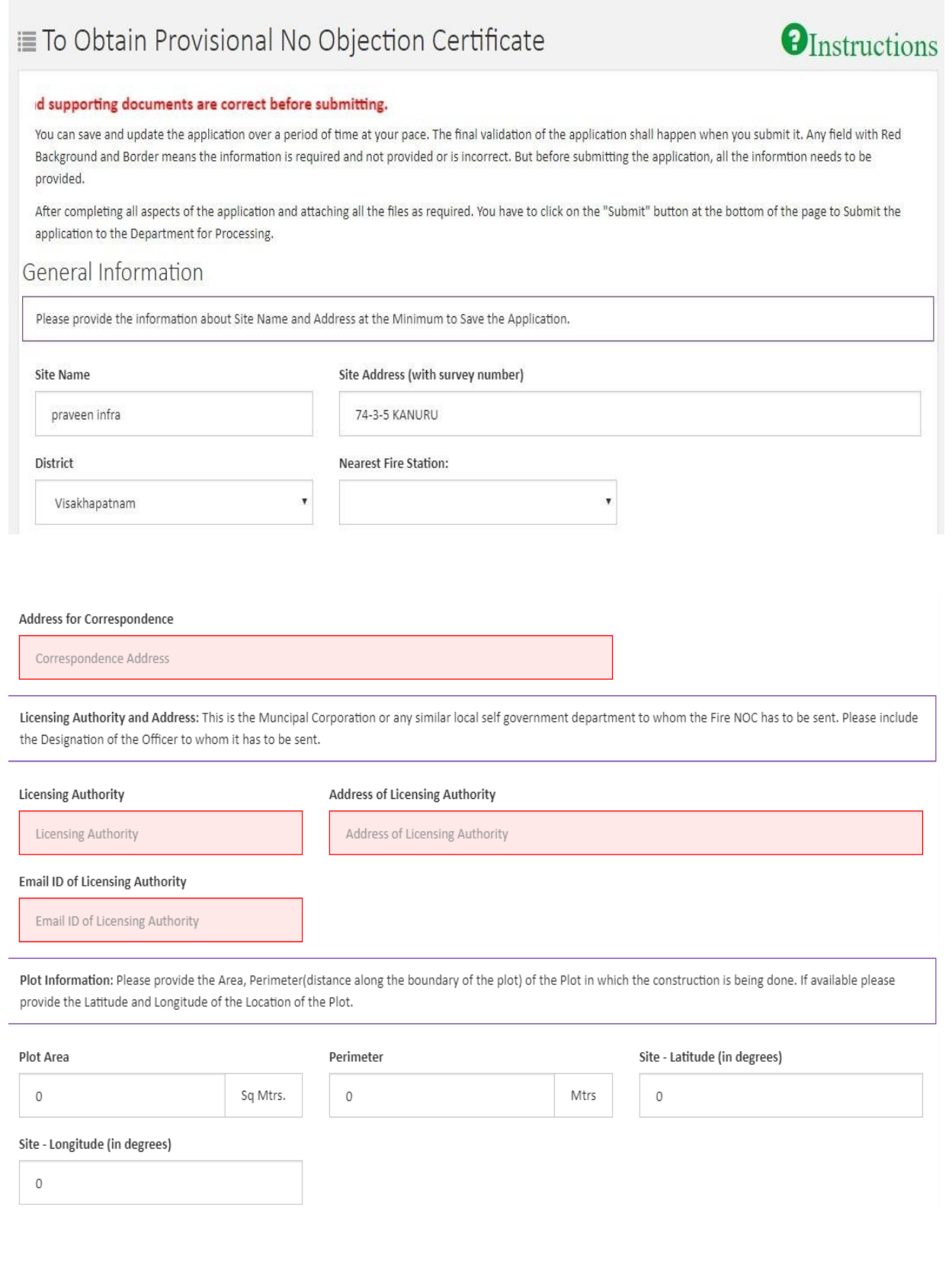

Builder/Owner/Developer Information: Please provide the details of the Owner of the Proposed Construction. Please provide: Name, Phone, Mobile and Email address of the party.

#### Builder/Owner/Developer

#### Office Number of Builder (Landline)

Mobile No of the Builder

leela sai naga praveen

Builder Contact Number

8332861318

Email ID of the Builder

nagasai2457@gmail.com

Aadhar Number

Aadhar Number

# Technical Personnel of the Proposed Building

Information about Technical Personnel: Please provide the Name, Phone, EMail and License Number of all the Technical Staff involved in the construction of the Proposed Building. It is important to provide all the information requested below.

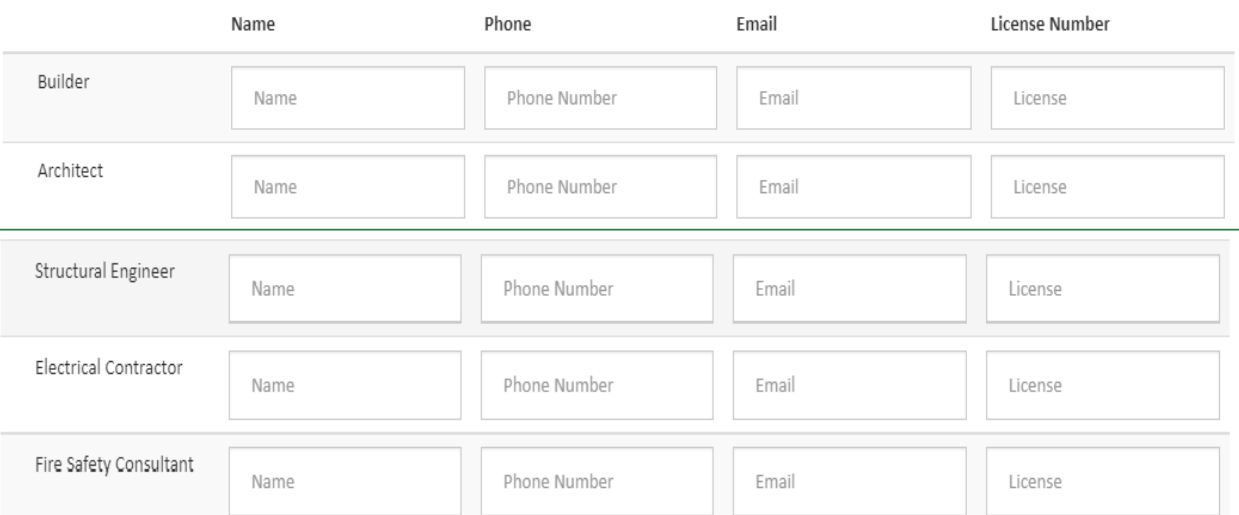

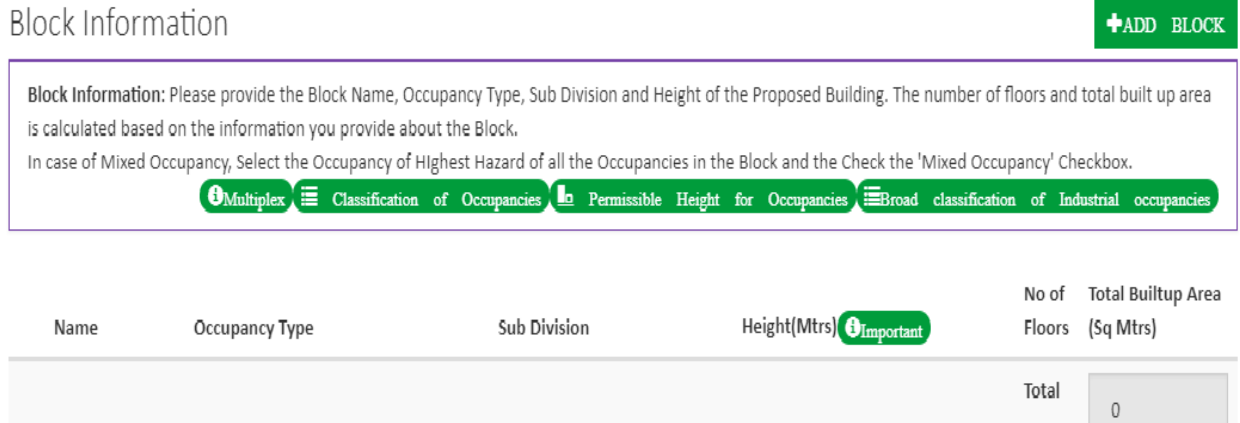

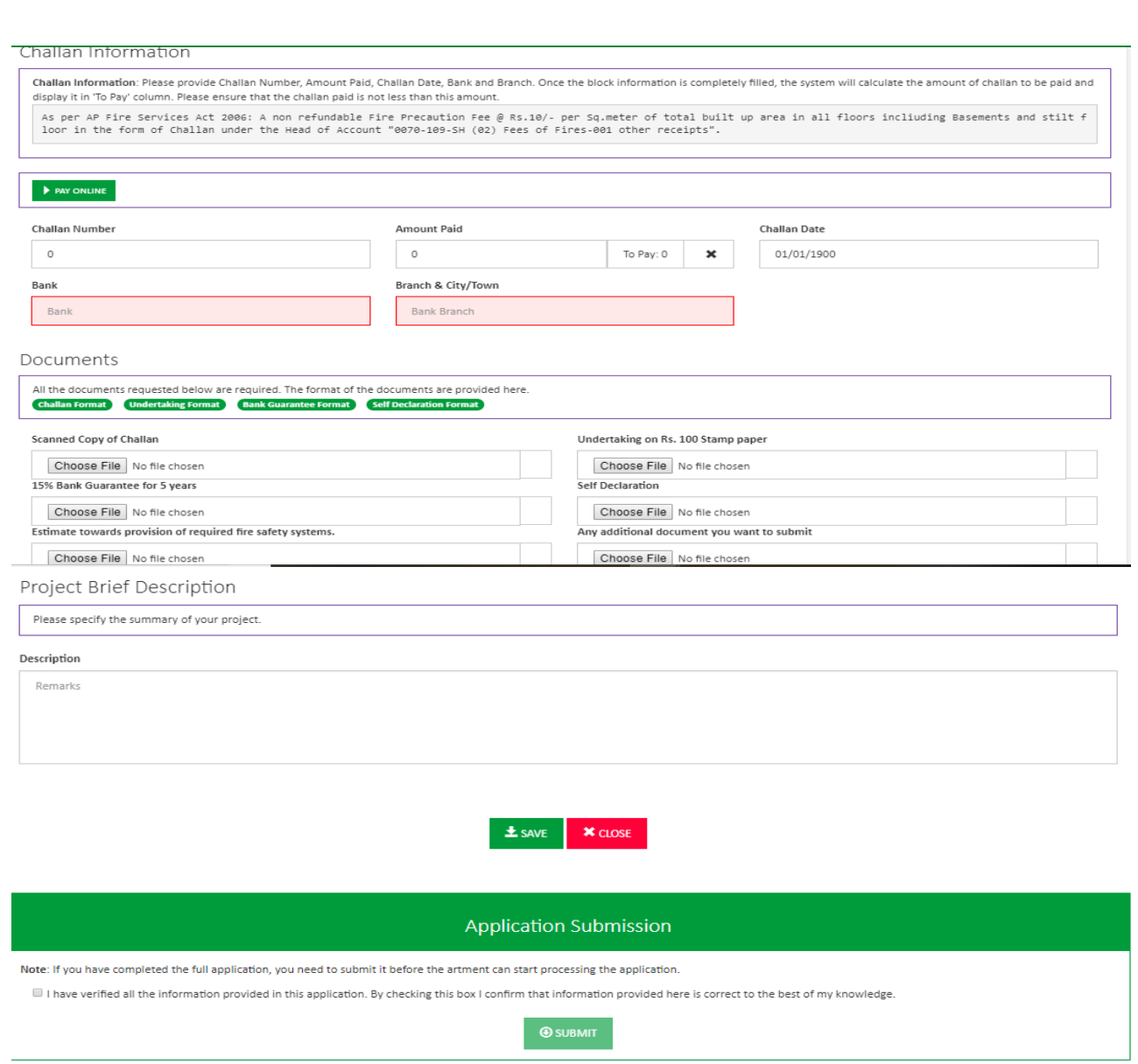

 $\triangleright$  Once the application submits and fee payment is done, it will be redirected to SDP and you can check the status of the application as shown below.

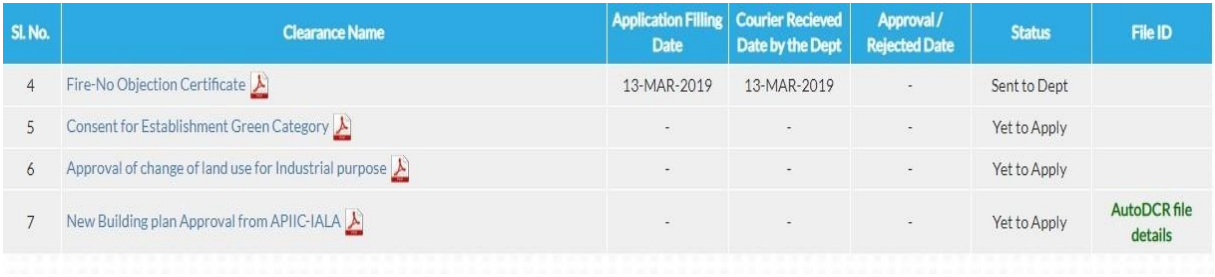